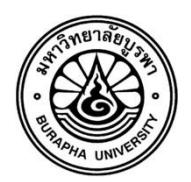

แบบฟอร์มขอแก้ไขข้อมูลการสมัครทางอินเตอร์เน็ต <u>(สำหรับผู้ที่ชำระเงินค่าสมัครแล้ว)</u> "กรณีที่ยังไม่ได้ชำระเงินค่าสมัครให้ทำการสมัครใหม่"

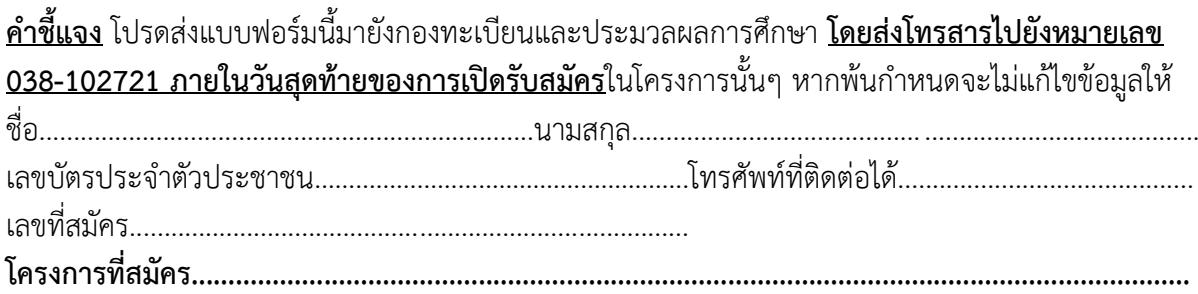

## ข้อมูลที่ต้องการแก้ไข

## (กรอกเฉพาะข้อมูลที่ต้องการแก้ไขเท่านั้น ข้อมูลนอกเหนือจากรายการไม่ต้องทำการแก้ไข)

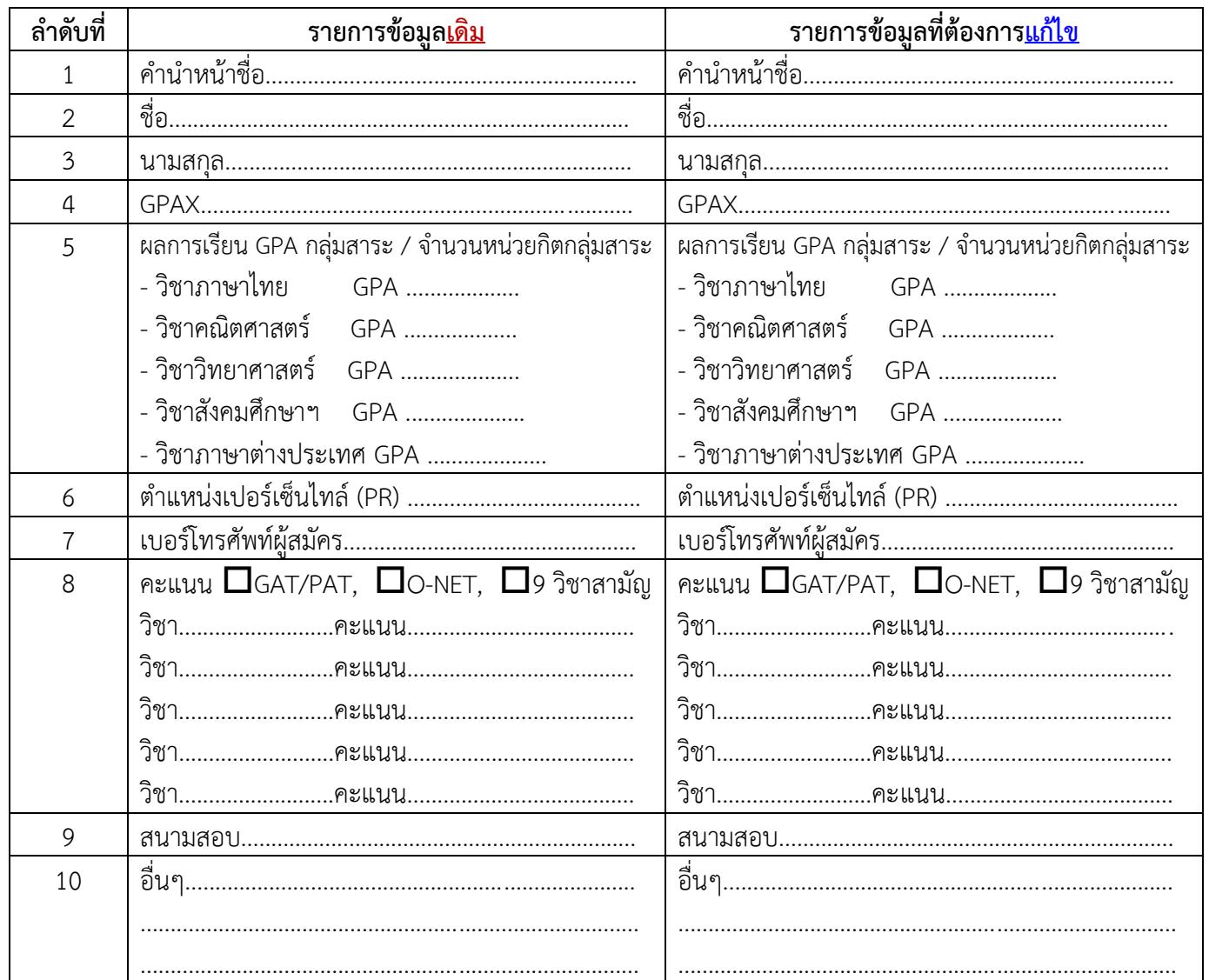

<u>หมายเหตุ</u> ไม่สามารถแก้ไขข้อมูลอันดับการคัดเลือกได้

## (กรณีที่ต้องการแก้ไขข้อมูลอันดับการคัดเลือก ต้องสมัครและชำระเงินใหม่)

้มีข้อสงสัยเกี่ยวกับการแก้ไขข้อมูล ติดต่อ งานรับเข้าศึกษา กองทะเบียนและประมวลผลการศึกษา มหาวิทยาลัยบูรพา โทรศัพท์ 038-102222 ต่อ 2643 และ ต่อ 2721 โทรสาร 038-102721 เว็บไซต์หน่วยรับเข้าศึกษา http://regservice.buu.ac.th